## **DIÁRIAS NACIONAIS**

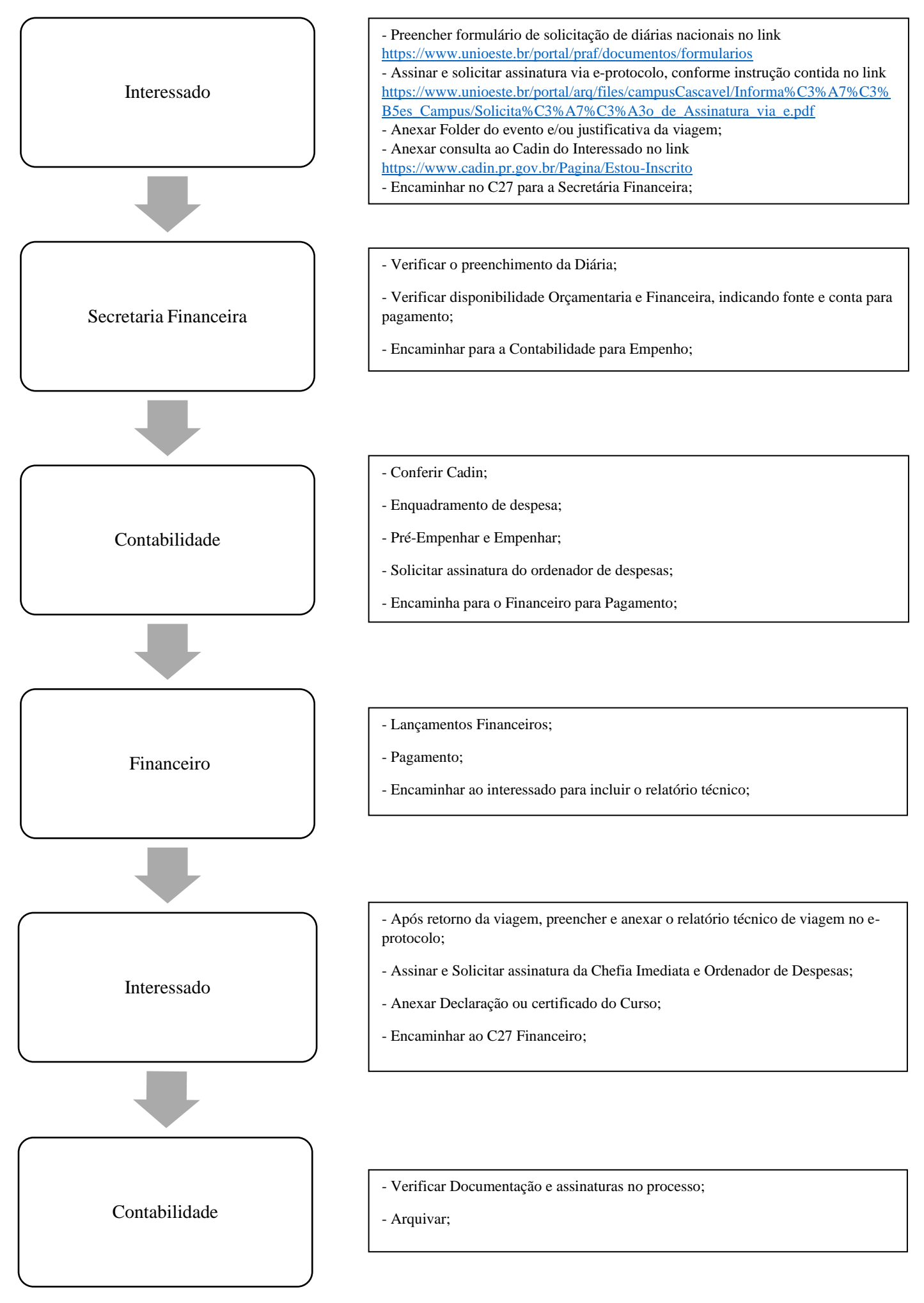